## НПОУ «ЯКУТСКИЙ КОЛЛЕДЖ ИННОВАЦИОННЫХ ТЕХНОЛОГИЙ»

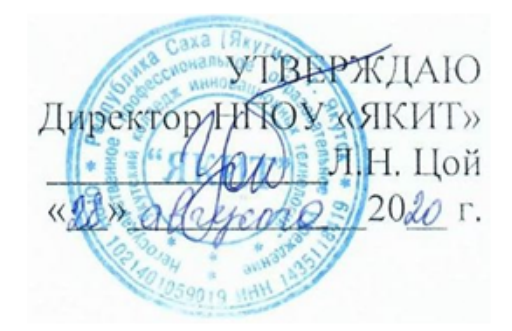

### **РАБОЧАЯ ПРОГРАММА УЧЕБНОЙ ДИСЦИПЛИНЫ**

# **ЕН.01 ИНФОРМАЦИОННО-КОММУНИКАЦИОННЫЕ ТЕХНОЛОГИИ В ПРОФЕССИОНАЛЬНОЙ ДЕЯТЕЛЬНОСТИ**

Специальность: 43.02.10 Туризм

**Квалификация** специалист по туризму\_\_\_\_\_\_\_

**Форма обучения** очная\_\_\_\_\_\_\_\_\_\_\_\_\_\_\_\_\_\_\_\_

Якутск 2020

Рабочая программа дисциплины разработана на основе Федерального государственного образовательного стандарта среднего профессионального образования по специальности 43.02.10 Туризм.

Организация-разработчик: НПОУ «Якутский колледж инновационных технологий»

Разработчик: Ноговицын А.А., преподаватель

# СОДЕРЖАНИЕ

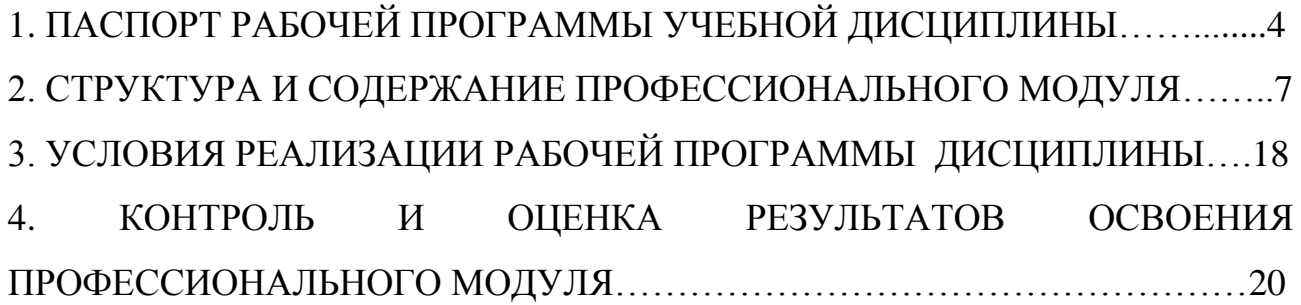

## **1 ПАСПОРТ ПРОГРАММЫ УЧЕБНОЙ ДИСЦИПЛИНЫ**

1.1 Область применения программы

Программа учебной дисциплины является частью основной профессиональной образовательной программы в соответствии с ФГОС по специальности **43.02.10 Туризм**

Рабочая программа учебной дисциплины может быть использована в дополнительном профессиональном образовании (в программах повышении квалификации и переподготовки).

1.2. Место учебной дисциплины в структуре основной профессиональной образовательной программы:

ПП. Профессиональная подготовка

ЕН. Математический и общий естественнонаучный учебный цикл

ЕН.01. Информационно-коммуникационные технологии в профессиональной деятельности

1.3 Цели и задачи дисциплины – требования к результатам освоения дисциплины:

В результате изучения обязательной части учебного цикла обучающийся должен **уметь:**

- работать в операционной системе;
- работать с текстовым редактором;
- работать с электронными таблицами;
- использовать сетевые программные и технические средства в профессиональной деятельности;
- выполнять работу с программными средствами повышения информационной безопасности;
- работать с профессионально ориентированным программным обеспечением;
- пользоваться средствами связи и техническими средствами, применяемыми для создания, обработки и хранения документов;
- осуществлять документационное обеспечение профессиональной деятельности с использованием информационно-коммуникационных технологий;

### **знать:**

- общие принципы работы с оболочками разных операционных систем;
- правила и методы подготовки, сохранения и редактирования текстовых документов в разных текстовых редакторах;
- общие принципы использования стандартных функций при вычислениях, способы представления результатов в обычном и графическом виде;
- методы поиска необходимой информации, правила пользования основными службами глобальных сетей;
- общий подход к организации размещения, обработки, поиска, хранения и передачи информации, защиты информации от несанкционированного доступа;
- общие принципы работы с различными системами бронирования и резервирования;
- правила использования оргтехники и основных средств связи;
- стандартное программное обеспечение делопроизводства;

#### **Формируемые компетенции:**

ОК 1. Понимать сущность и социальную значимость своей будущей профессии, проявлять к ней устойчивый интерес.

ОК 2. Организовывать собственную деятельность, выбирать типовые методы и способы выполнения профессиональных задач, оценивать их эффективность и качество.

ОК 3. Принимать решения в стандартных и нестандартных ситуациях и нести за них ответственность.

ОК 4. Осуществлять поиск и использование информации, необходимой для эффективного выполнения профессиональных задач, профессионального и личностного развития.

ОК 5. Использовать информационно-коммуникационные технологии в профессиональной деятельности.

ОК 6. Работать в коллективе и команде, эффективно общаться с коллегами, руководством, потребителями.

ОК 7. Брать на себя ответственность за работу членов команды (подчиненных), результат выполнения заданий.

ОК 8. Самостоятельно определять задачи профессионального и личностного развития, заниматься самообразованием, осознанно планировать повышение квалификации.

ОК 9. Ориентироваться в условиях частой смены технологий в профессиональной деятельности.

ПК 1.1. Выявлять и анализировать запросы потребителя и возможности их реализации.

ПК 1.2. Информировать потребителя о туристских продуктах.

ПК 1.3. Взаимодействовать с туроператором по реализации и продвижению туристского продукта.

ПК 1.4. Рассчитывать стоимость турпакета в соответствии с заявкой потребителя.

ПК 1.5. Оформлять турпакет (турпутевки, ваучеры, страховые полисы).

ПК 1.6. Выполнять работу по оказанию визовой поддержки потребителю.

ПК 2.1. Контролировать готовность группы, оборудования и транспортных средств к выходу на маршрут.

ПК 3.1. Проводить маркетинговые исследования рынка туристских услуг с целью формирования востребованного туристского продукта.

ПК 3.2. Формировать туристский продукт.

ПК 3.3. Рассчитывать стоимость туристского продукта.

ПК 3.4. Взаимодействовать с турагентами по реализации и продвижению туристского продукта.

ПК 4.1. Планировать деятельность подразделения.

ПК 4.2. Организовывать и контролировать деятельность подчиненных.

ПК 4.3. Оформлять отчетно-планирующую документацию.

1.4 Количество часов на освоение программы дисциплины:

Максимальной учебной нагрузки обучающегося 90 часов в том числе:

обязательной аудиторной учебной нагрузки обучающегося 60 часов;

самостоятельной работы обучающегося 30 часов.

# **2 СТРУКТУРА И СОДЕРЖАНИЕ УЧЕБНОЙ ДИСЦИПЛИНЫ**

# 2.1 Объем учебной дисциплины и виды учебной работы

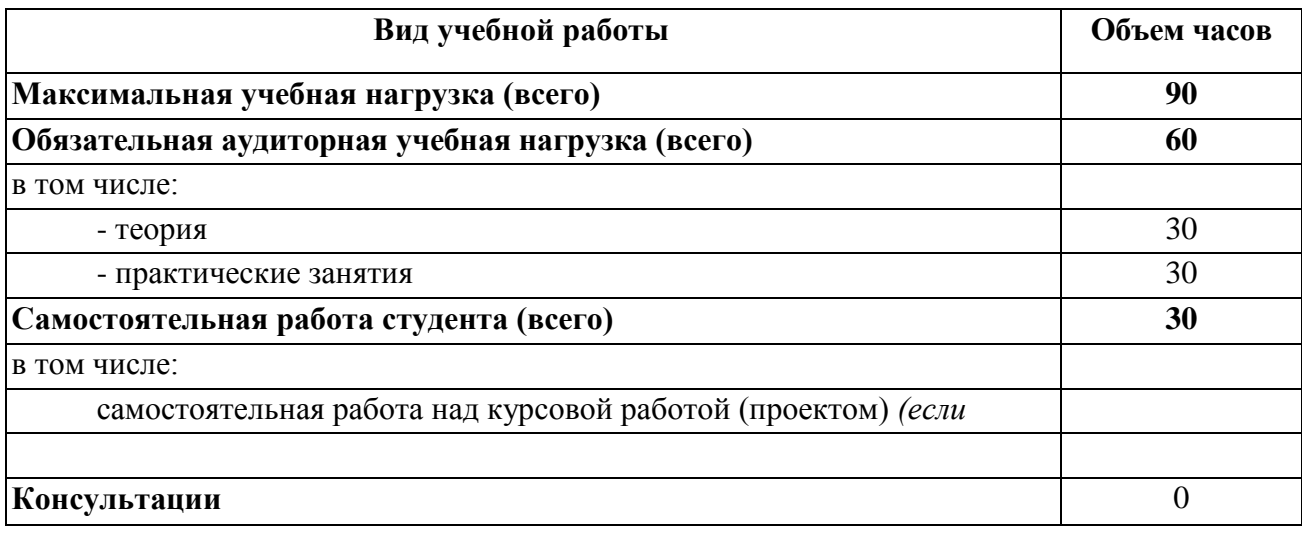

# 2.2 Тематический план и содержание учебной дисциплины

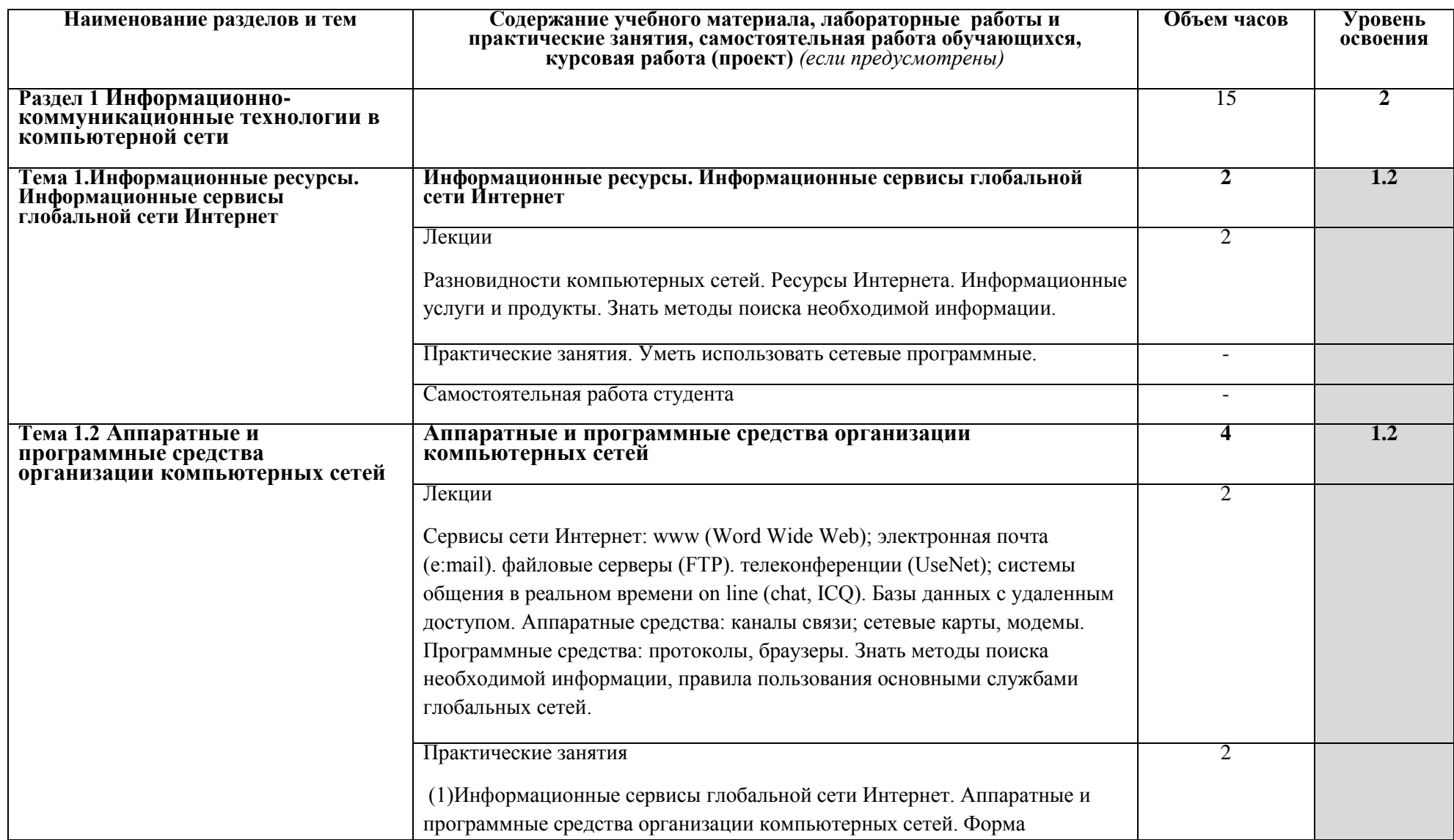

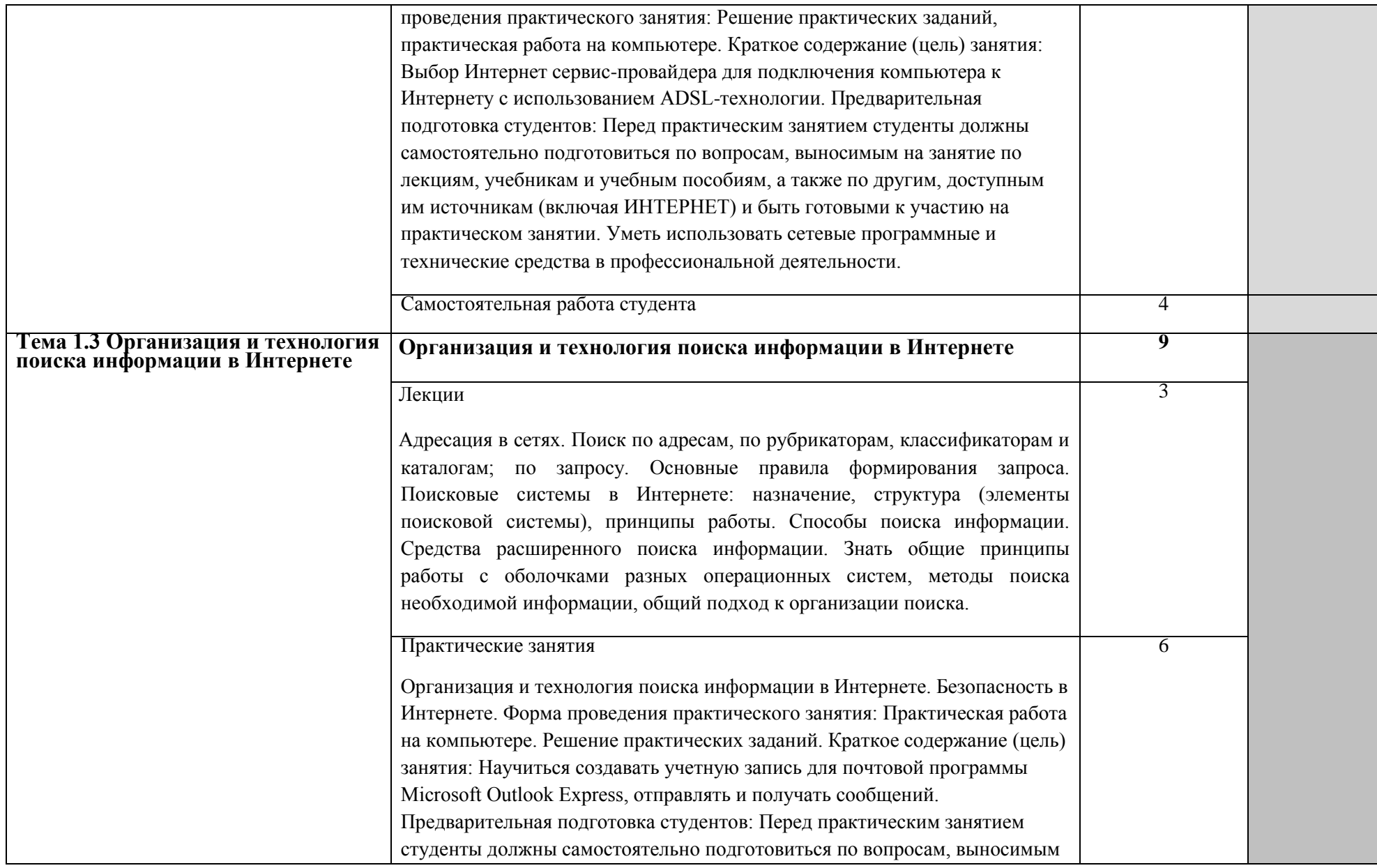

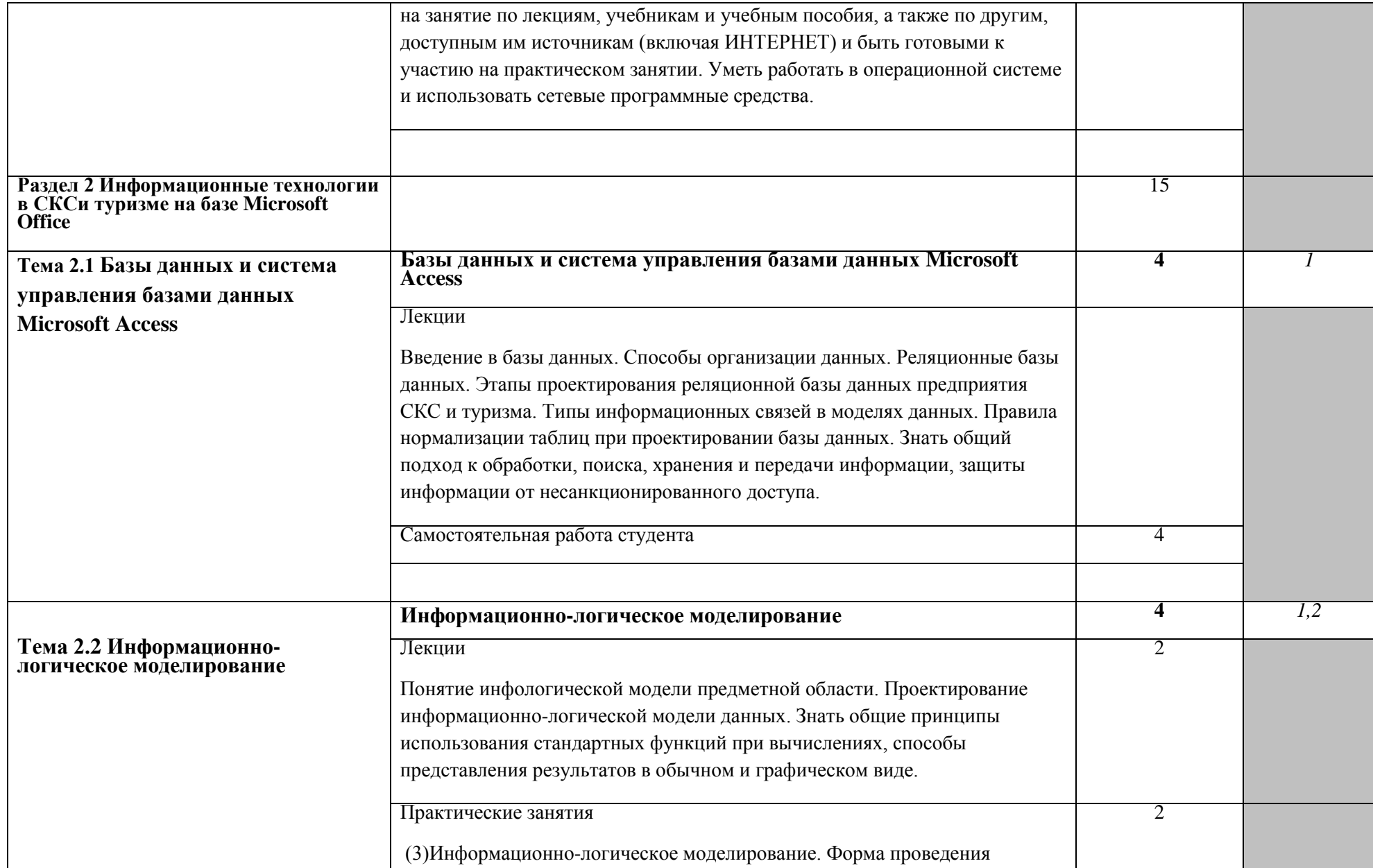

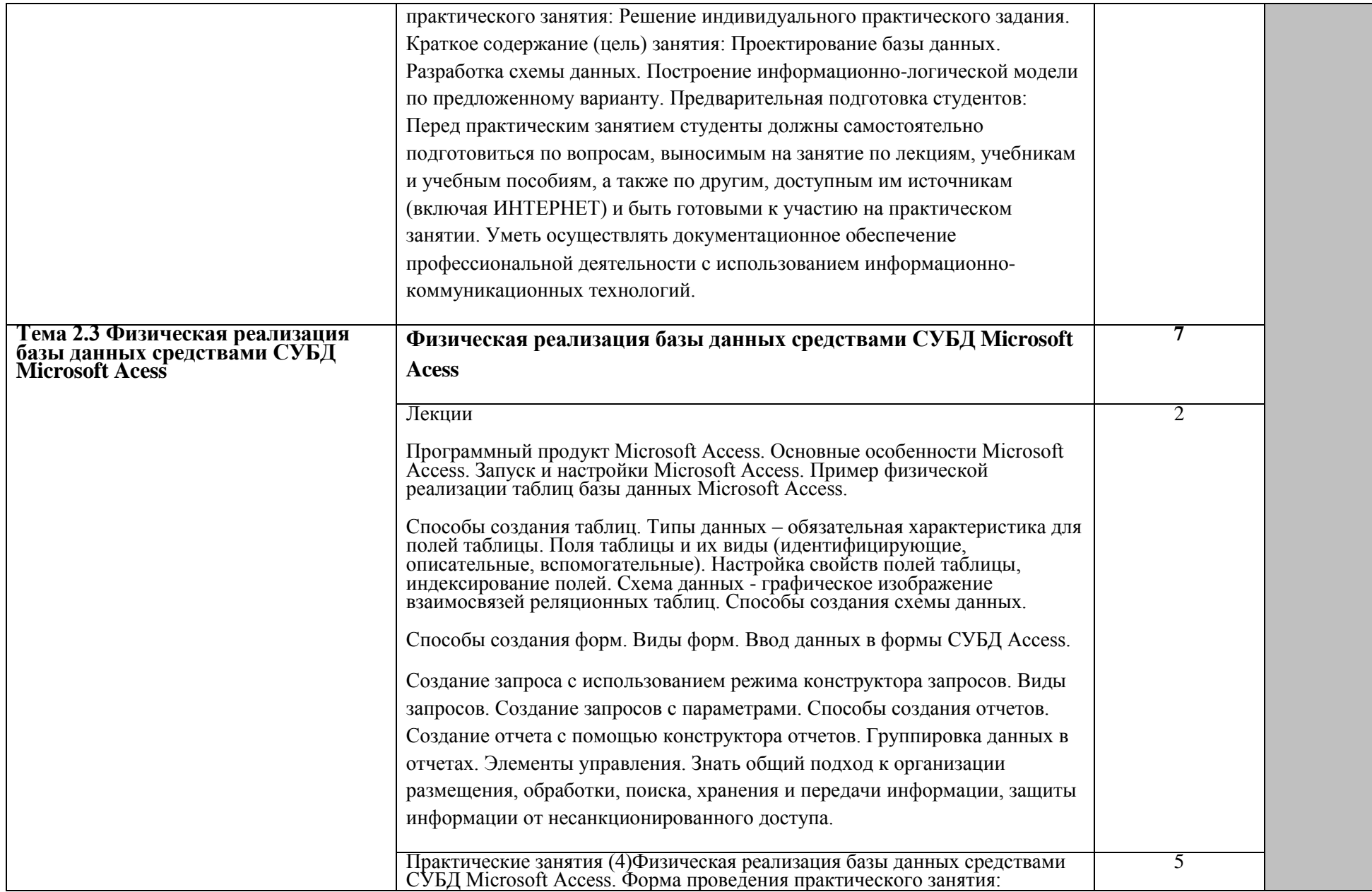

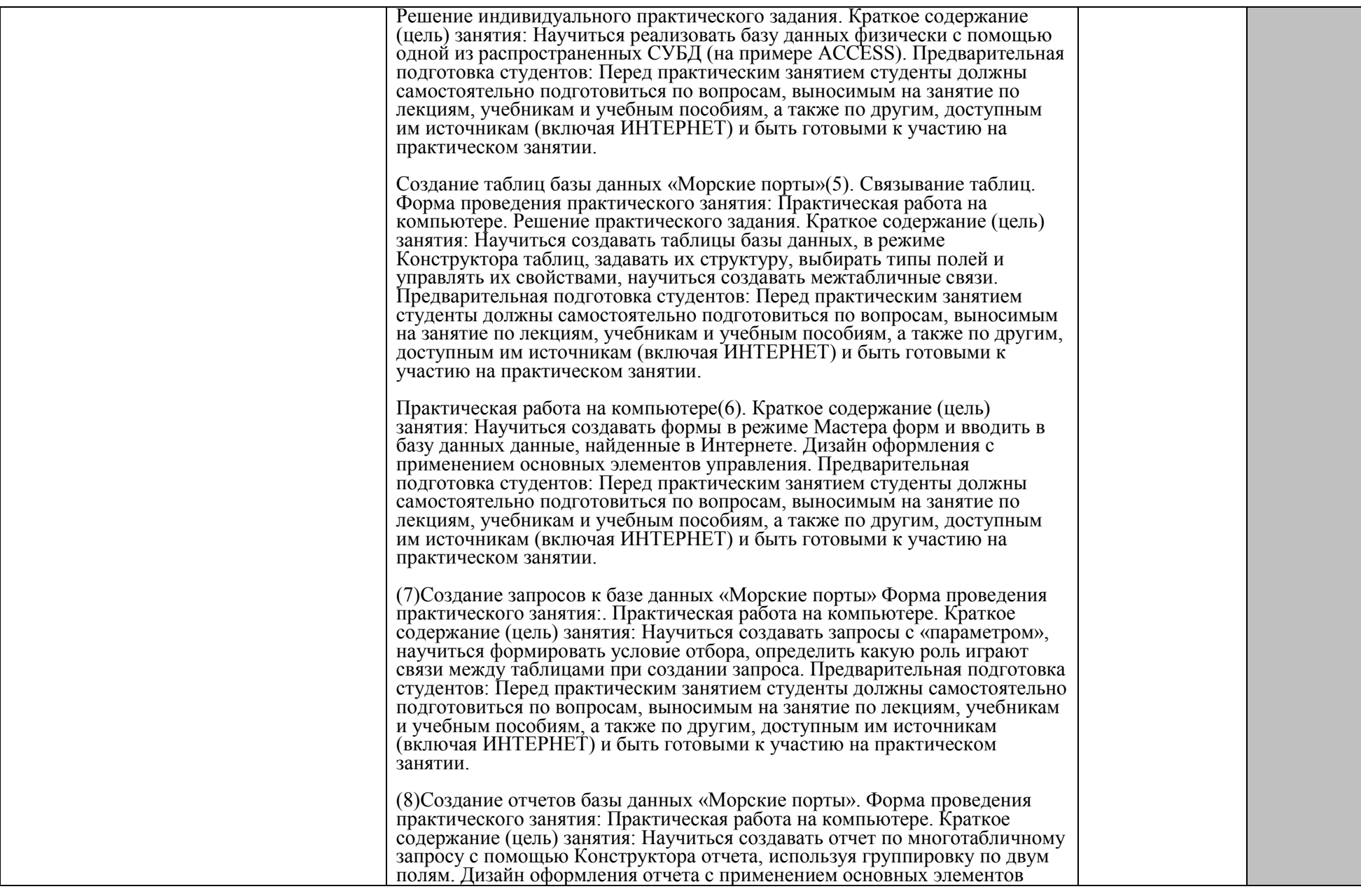

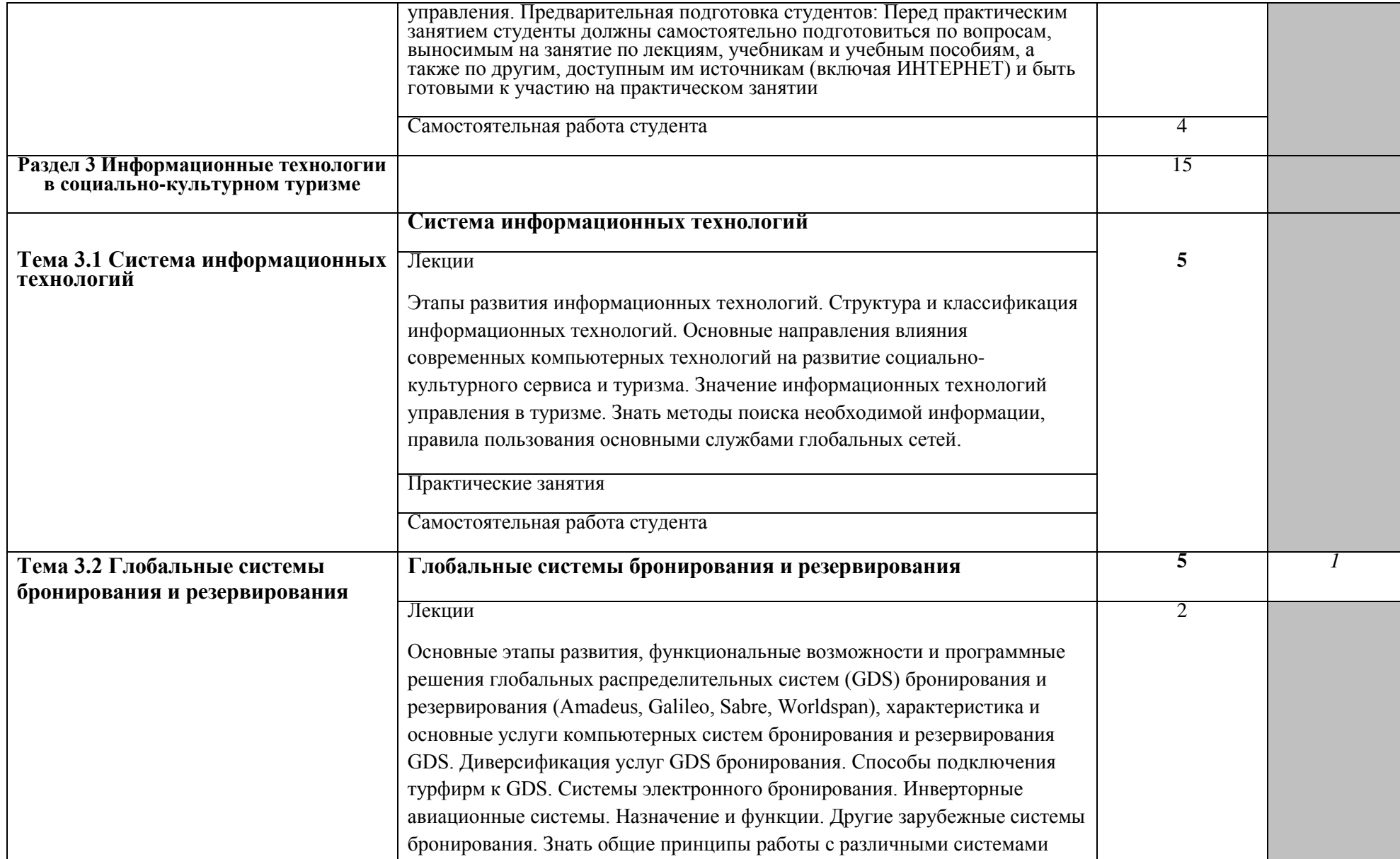

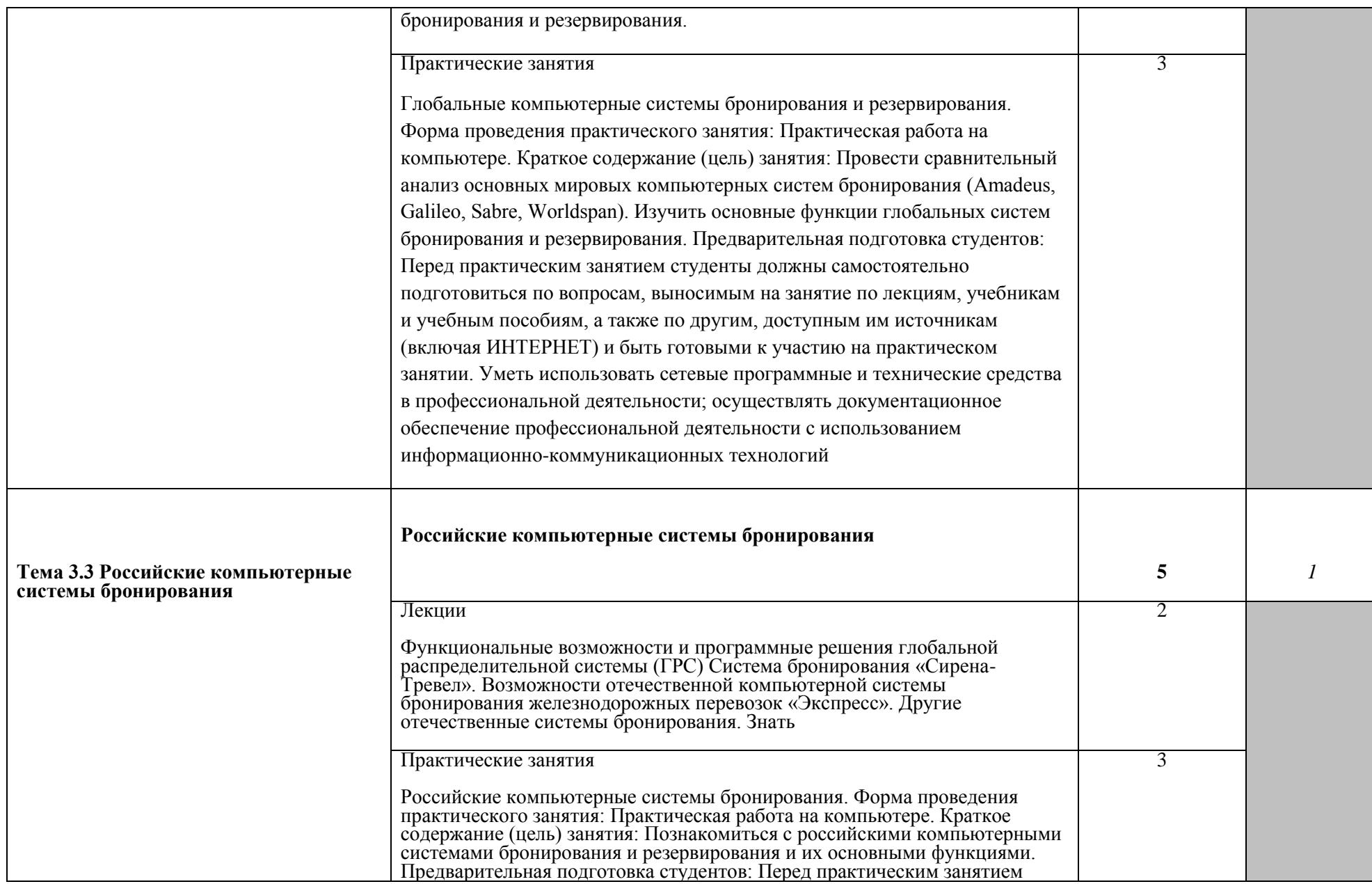

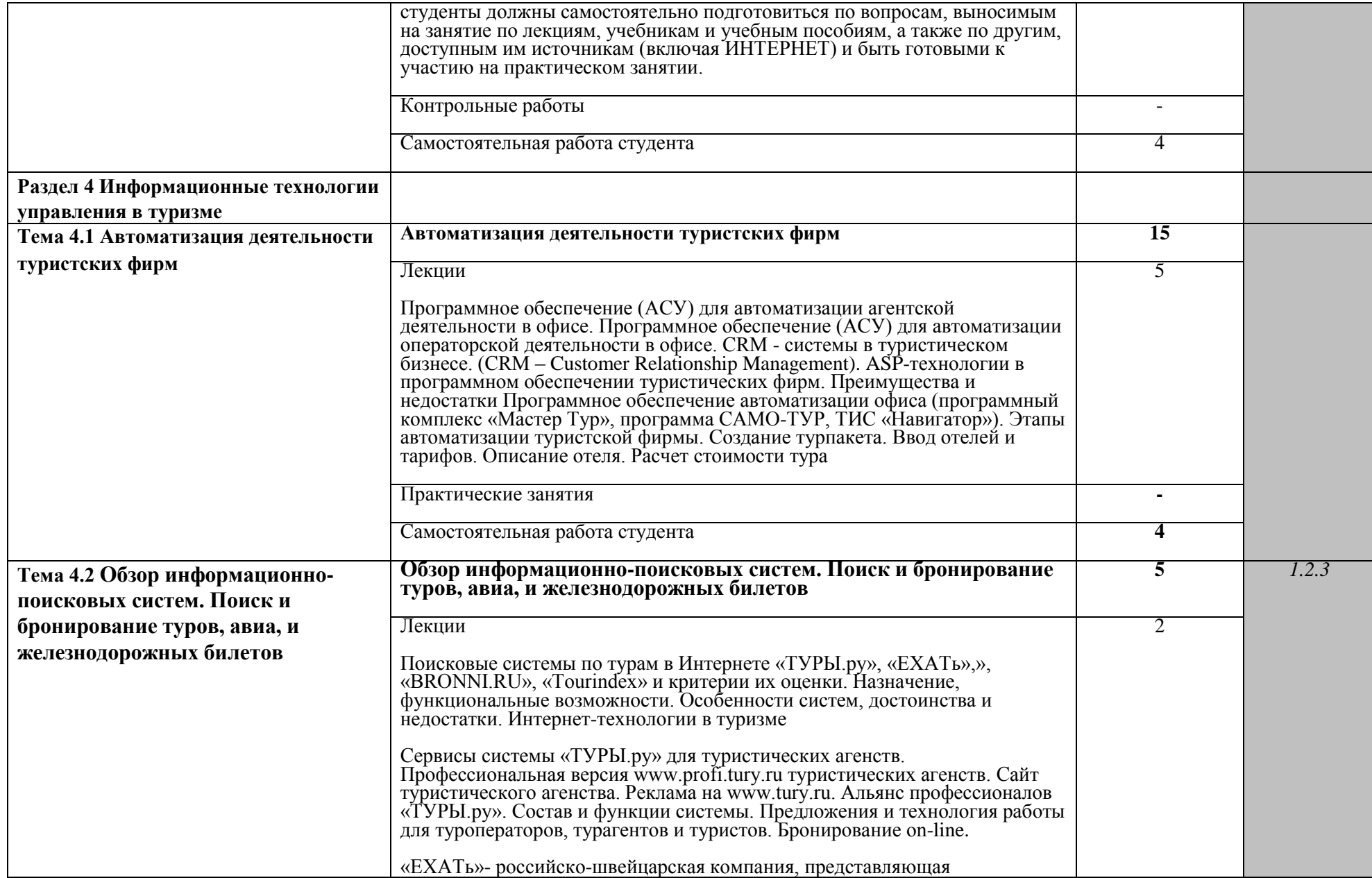

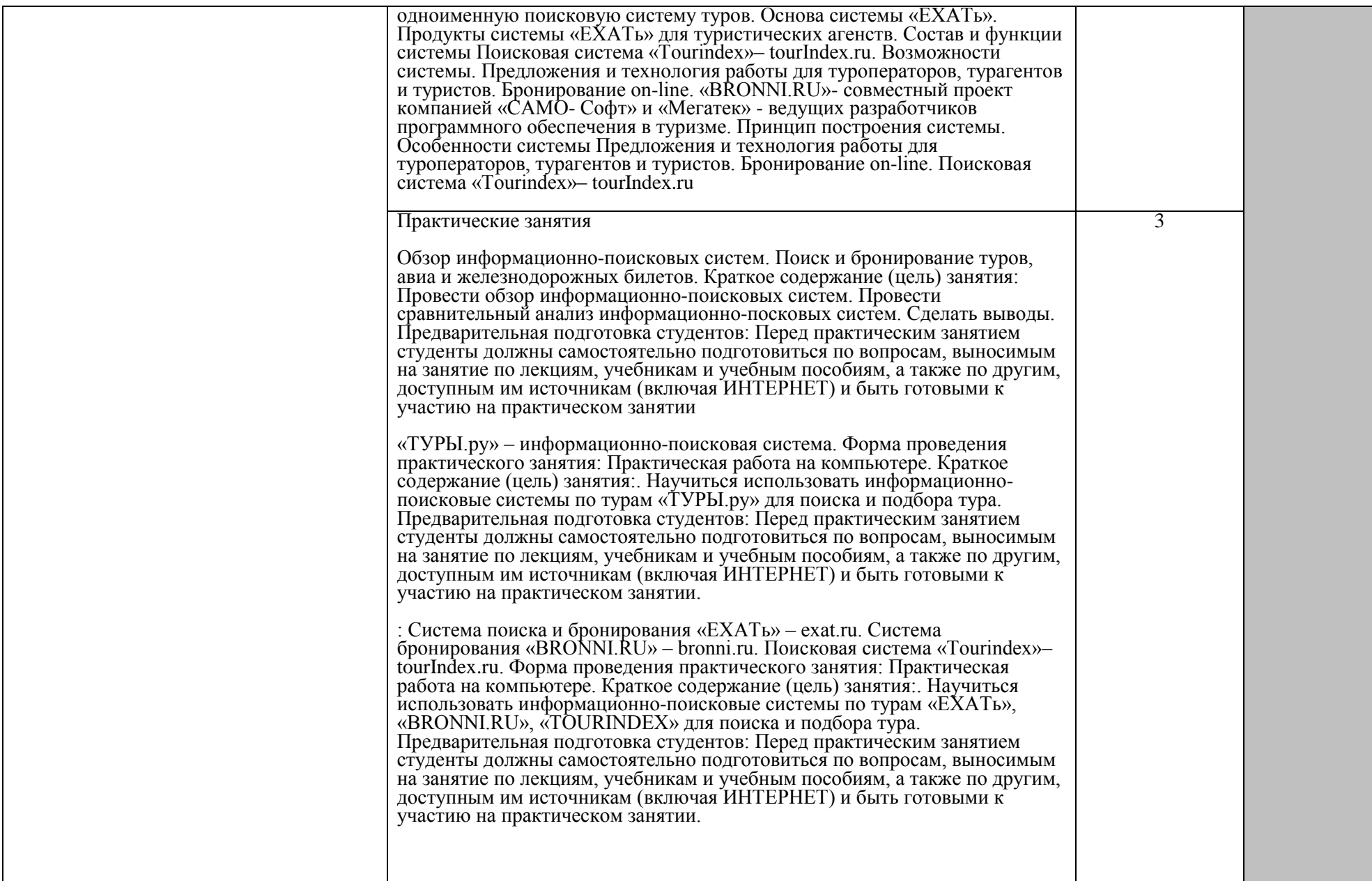

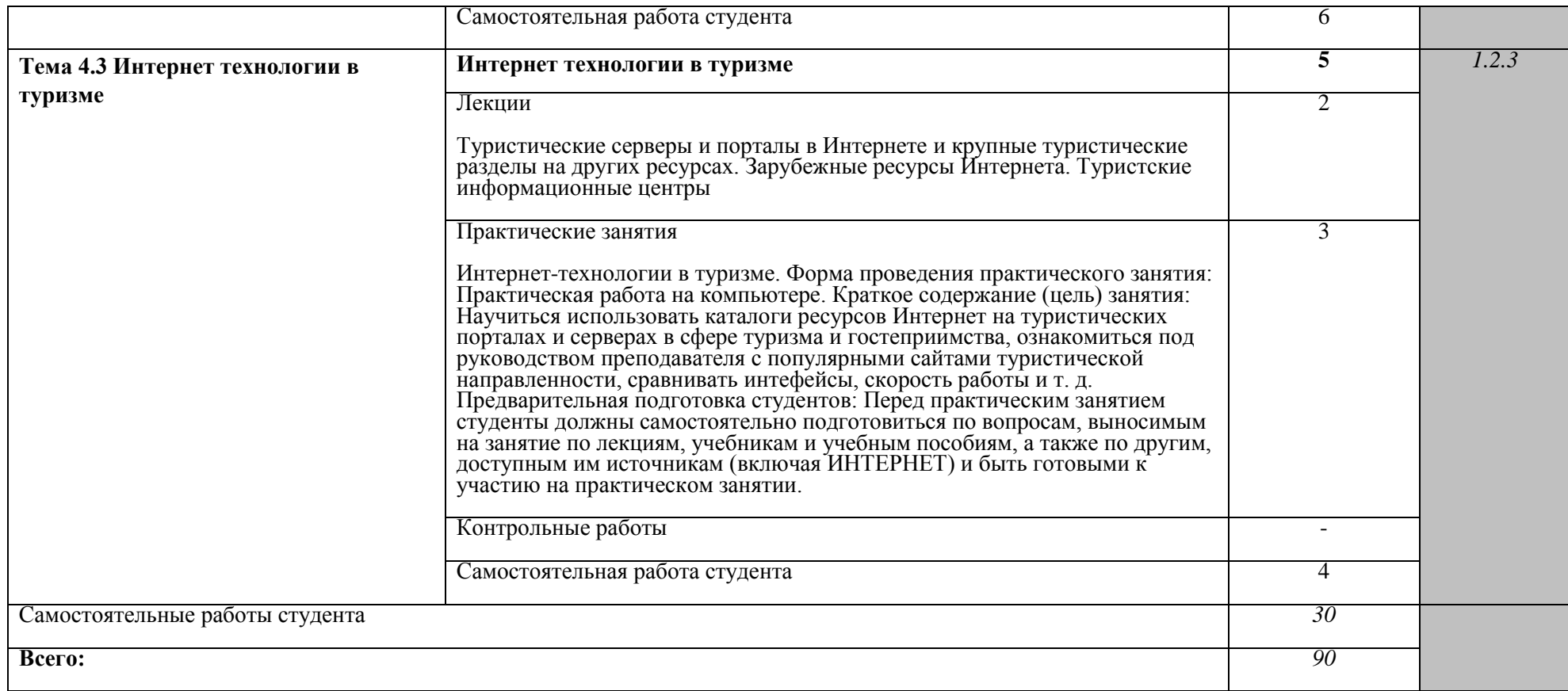

## **3. УСЛОВИЯ РЕАЛИЗАЦИИ ПРОГРАММЫ УЧЕБНОЙ ДИСЦИПЛИНЫ**

3.1 Требования к материально-техническому обеспечению

Реализация программы учебной дисциплины требует наличия учебной лаборатории «Информационные технологии в профессиональной деятельности»

Оборудование учебной лаборатории и рабочих мест лаборатории:

- рабочее место преподавателя;
- рабочие места для обучающихся (столы и стулья по количеству обучающихся);
- доска;
- шкафы для хранения комплексного методического обеспечения;
- комплект учебно-методической документации;
- комплект учебно-методических материалов в электронном виде;
- Технические средства обучения:
- персональный компьютер преподавателя
- персональные компьютеры по количеству обучающихся;
- мультимедиапроектор;
- экран.
- 3.2 Информационное обеспечение обучения

Основная литература:

- 1. Информационные технологии в профессиональной деятельности : учебное пособие : [12+] / Н.Б. Руденко, Н.Н. Грачева, В.Н. Литвинов, Е.В. Назарова. – Москва ; Берлин : Директ-Медиа, 2021. – Ч. 1. – 189 с. : табл., ил. – Режим доступа: по подписке. – URL: <https://biblioclub.ru/index.php?page=book&id=602200> (дата обращения: 25.03.2021). – Библиогр.: с. 164. – ISBN 978-5-4499-1976-2. – Текст : электронный.
- 2. Мурат, Е.П. Информатика III : учебное пособие / Е.П. Мурат ; Южный федеральный университет. – Ростов-на-Дону ; Таганрог : Южный федеральный университет, 2018. – 151 с. : ил. – Режим доступа: по подписке. – URL:<https://biblioclub.ru/index.php?page=book&id=499859> (дата обращения: 25.03.2021). – Библиогр. в кн. – ISBN 978-5-9275-2689- 5. – Текст : электронный.

3. Калугян, К.Х. Информатика. Информационные технологии и системы : учебное пособие : [16+] / К.Х. Калугян ; Ростовский государственный экономический университет (РИНХ). – Ростов-на-Дону : Издательскополиграфический комплекс РГЭУ (РИНХ), 2018. – 80 с. : схем., табл., ил. – Режим доступа: по подписке. – URL: <https://biblioclub.ru/index.php?page=book&id=567017> (дата обращения: 25.03.2021). – Библиогр. в кн. – ISBN 978-5-7972-2466-2. – Текст : электронный.

Дополнительная литература:

1. Мунтян, Е.Р. Учебное пособие по курсу «Информатика» : [16+] / Е.Р. Мунтян ; Южный федеральный университет. – Ростов-на-Дону ; Таганрог : Южный федеральный университет, 2019. – Ч. 2. – 100 с. : ил., табл., схем. – Режим доступа: по подписке. – URL: <https://biblioclub.ru/index.php?page=book&id=598619> (дата обращения: 25.03.2021). – Библиогр. в кн. – ISBN 978-5-9275-3401-2(Ч. 2). - ISBN 978- 5-9275-3313-8. – Текст : электронный.

### **4 КОНТРОЛЬ И ОЦЕНКА РЕЗУЛЬТАТОВ ОСВОЕНИЯ УЧЕБНОЙ**

#### **ДИСЦИПЛИНЫ**

Контроль и оценка результатов освоения дисциплины осуществляются преподавателем в процессе проведения практических и контрольных работ, тестирования, а также выполнения обучающимися индивидуальных заданий, исследований.

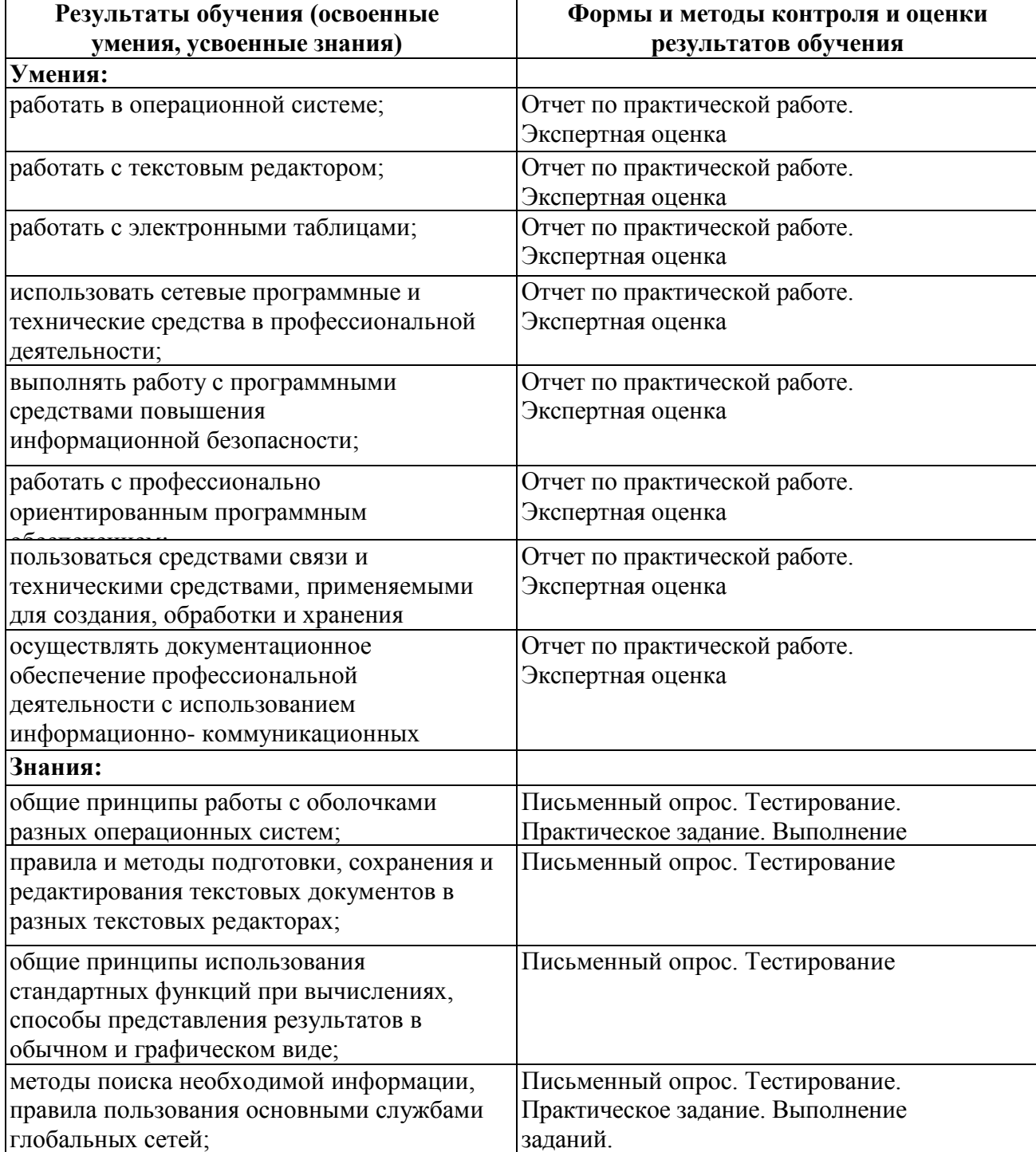

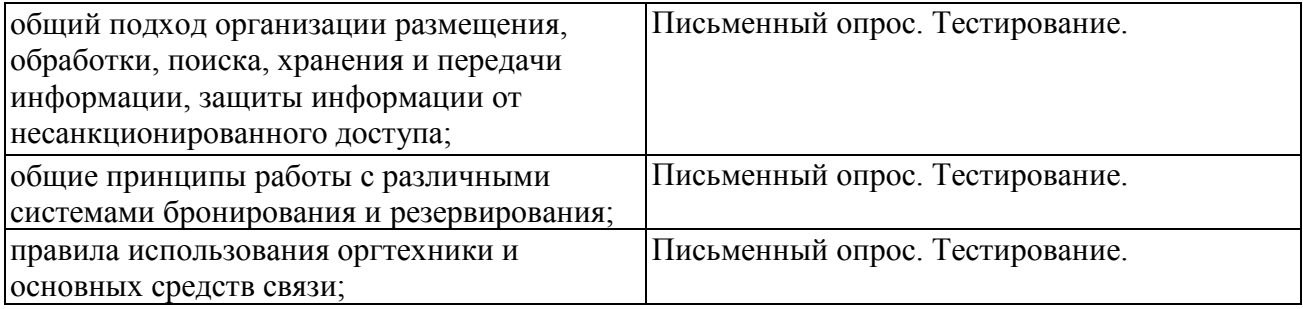